## Package 'spacyr'

March 4, 2020

Type Package Title Wrapper to the 'spaCy' 'NLP' Library Version 1.2.1 Description An R wrapper to the 'Python' 'spaCy' 'NLP' library, from <http://spacy.io>. License GPL-3 LazyData TRUE **Depends**  $R$  ( $>= 3.0.0$ ), methods **Imports** data.table, reticulate  $(>= 1.6)$ Suggests dplyr, knitr, quanteda, R.rsp, rmarkdown, spelling, testthat, tidytext, tibble URL <https://spacyr.quanteda.io> Encoding UTF-8 BugReports <https://github.com/quanteda/spacyr/issues> RoxygenNote 7.0.2 Language en-GB VignetteBuilder R.rsp NeedsCompilation no Author Kenneth Benoit [cre, aut, cph] (<https://orcid.org/0000-0002-0797-564X>), Akitaka Matsuo [aut] (<https://orcid.org/0000-0002-3323-6330>), European Research Council [fnd] (ERC-2011-StG 283794-QUANTESS) Maintainer Kenneth Benoit <kbenoit@lse.ac.uk> Repository CRAN

Date/Publication 2020-03-04 09:40:03 UTC

### <span id="page-1-0"></span>R topics documented:

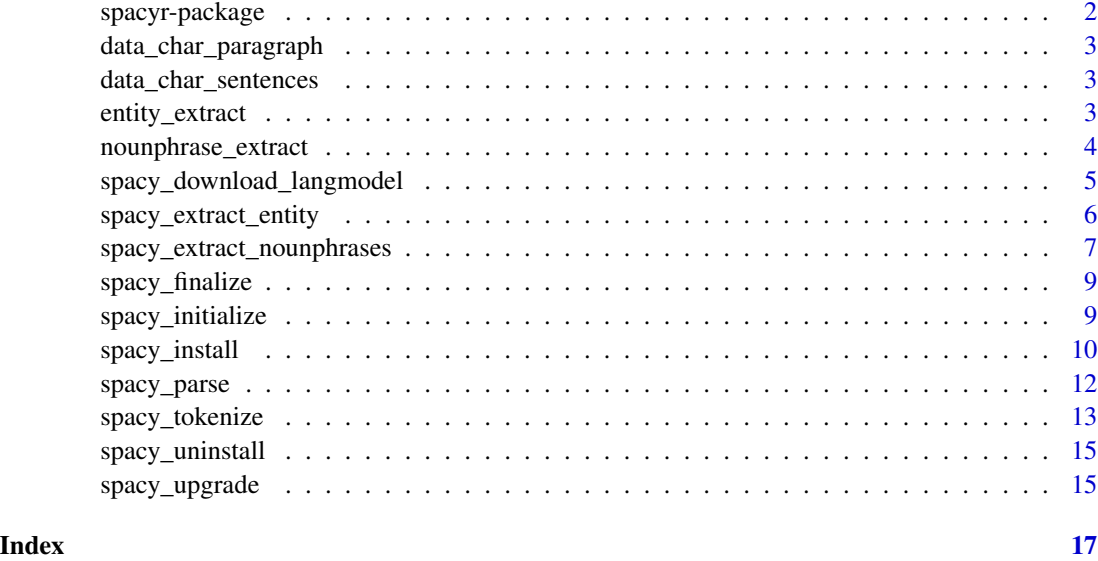

spacyr-package *An R wrapper to the spaCy NLP system*

#### Description

An R wrapper to the Python (Cython) spaCy NLP system, from <http://spacy.io>. Nicely integrated with quanteda. spacyr is designed to provide easy access to the powerful functionality of spaCy, in a simple format.

#### Author(s)

Ken Benoit and Akitaka Matsuo

#### References

<https://spacy.io>, <https://spacyr.quanteda.io>.

#### See Also

Useful links:

- <https://spacyr.quanteda.io>
- Report bugs at <https://github.com/quanteda/spacyr/issues>

<span id="page-2-0"></span>data\_char\_paragraph *A short paragraph of text for testing*

#### Description

A sample of text from the Irish budget debate of 2010 (531 tokens long).

#### Usage

data\_char\_paragraph

#### Format

An object of class character of length 1.

data\_char\_sentences *Sample short documents for testing*

#### Description

A character object consisting of 30 short documents in plain text format for testing. Each document is one or two brief sentences.

#### Usage

data\_char\_sentences

#### Format

An object of class character of length 30.

entity\_extract *Extract or consolidate entities from parsed documents*

#### Description

From an object parsed by [spacy\\_parse](#page-11-1), extract the entities as a separate object, or convert the multi-word entities into single "token" consisting of the concatenated elements of the multi-word entities.

#### Usage

```
entity_extract(x, type = c("named", "extended", "all"), concatenator = "_")
entity_consolidate(x, concatenator = "_")
```
#### <span id="page-3-0"></span>**Arguments**

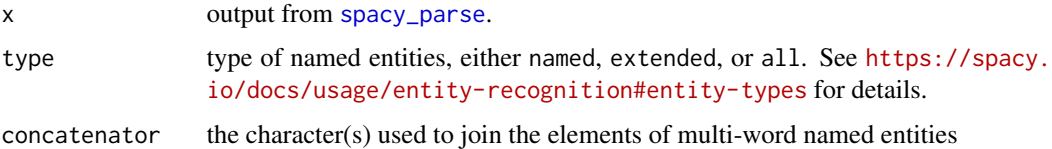

#### Value

entity\_extract returns a data.frame of all named entities, containing the following fields:

- doc\_id name of the document containing the entity
- sentence\_id the sentence ID containing the entity, within the document
- entity the named entity
- entity\_type type of named entities (e.g. PERSON, ORG, PERCENT, etc.)

entity\_consolidate returns a modified data.frame of parsed results, where the named entities have been combined into a single "token". Currently, dependency parsing is removed when this consolidation occurs.

#### Examples

```
spacy_initialize()
# entity extraction
txt <- "Mr. Smith of moved to San Francisco in December."
parsed <- spacy_parse(txt, entity = TRUE)
entity_extract(parsed)
entity_extract(parsed, type = "all")
# consolidating multi-word entities
txt <- "The House of Representatives voted to suspend aid to South Dakota."
parsed <- spacy_parse(txt, entity = TRUE)
```

```
entity_consolidate(parsed)
```
nounphrase\_extract *Extract or consolidate noun phrases from parsed documents*

#### **Description**

From an object parsed by [spacy\\_parse](#page-11-1), extract the multi-word noun phrases as a separate object, or convert the multi-word noun phrases into single "token" consisting of the concatenated elements of the multi-word noun phrases.

```
nounphrase_extract(x, concatenator = "_")
```

```
nounphrase\_consider(x, concatenator = "__")
```
#### Arguments

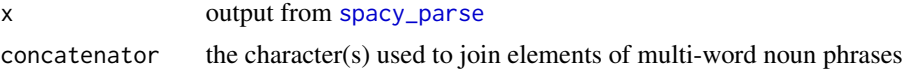

#### Value

noun returns a data. frame of all named entities, containing the following fields:

- doc\_id name of the document containing the noun phrase
- sentence\_id the sentence ID containing the noun phrase, within the document
- nounphrasethe noun phrase
- root the root token of the noun phrase

nounphrase\_consolidate returns a modified data.frame of parsed results, where the noun phrases have been combined into a single "token". Currently, dependency parsing is removed when this consolidation occurs.

#### Examples

```
spacy_initialize()
# entity extraction
txt <- "Mr. Smith of moved to San Francisco in December."
parsed <- spacy_parse(txt, nounphrase = TRUE)
entity_extract(parsed)
```

```
# consolidating multi-word noun phrases
txt <- "The House of Representatives voted to suspend aid to South Dakota."
parsed <- spacy_parse(txt, nounphrase = TRUE)
nounphrase_consolidate(parsed)
```
spacy\_download\_langmodel

*Install a language model in a conda or virtual environment*

#### Description

Installs one or more language models in a conda or virtualenv Python virtual environment as installed by [spacy\\_install](#page-9-1).

```
spacy_download_langmodel(
 model = "en",envname = "spacy_condaenv",
  conda = "auto"
\mathcal{L}spacy_download_langmodel_virtualenv(
  model = "en",envname = "spacy_virtualenv",
  virtualenv_root = NULL
)
```
#### Arguments

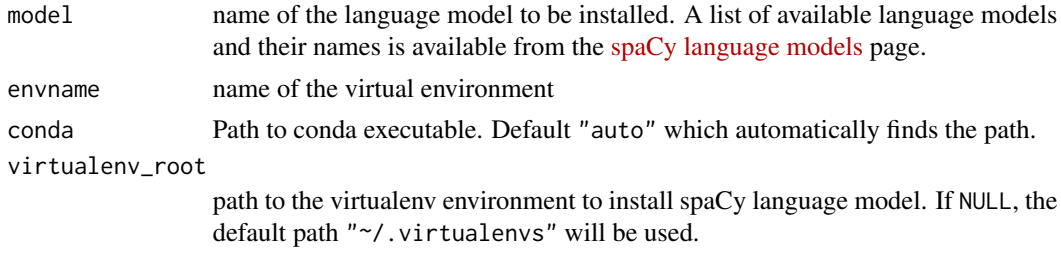

spacy\_extract\_entity *Extract named entities from texts using spaCy*

#### Description

This function extracts named entities from texts, based on the entity tag ent attributes of documents objects parsed by spaCy (see <https://spacy.io/usage/linguistic-features#section-named-entities>).

#### Usage

```
spacy_extract_entity(
 x,
 output = c("data.frame", "list"),
  type = c("all", "named", "extended"),
 multithread = TRUE,
  ...
\mathcal{L}
```
#### Arguments

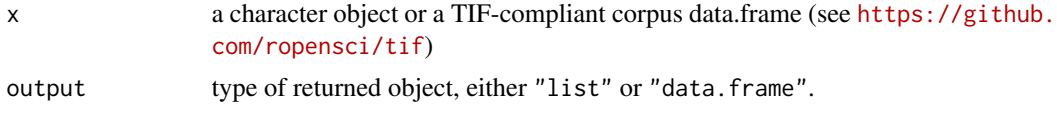

<span id="page-5-0"></span>

<span id="page-6-0"></span>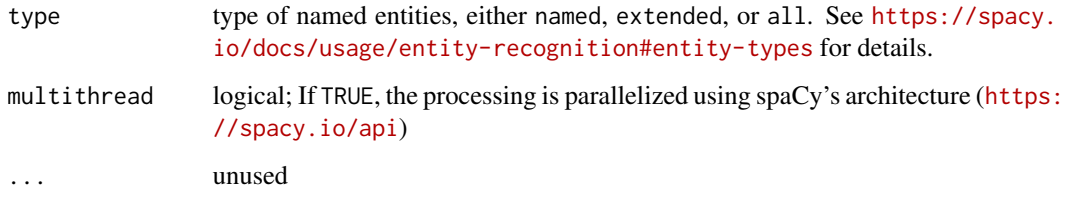

#### Details

When the option output = "data.frame" is selected, the function returns a data.frame with the following fields.

text contents of entity

entity\_type type of entity (e.g. ORG for organizations)

- start\_id serial number ID of starting token. This number corresponds with the number of data. frame returned from spacy\_tokenize(x) with default options.
- length number of words (tokens) included in a named entity (e.g. for an entity, "New York Stock Exchange"", length = 4)

#### Value

either a list or data. frame of tokens

#### Examples

```
spacy_initialize()
```

```
txt <- c(doc1 = "The Supreme Court is located in Washington D.C.",
        doc2 = "Paul earned a postgraduate degree from MIT.")
spacy_extract_entity(txt)
spacy_extract_entity(txt, output = "list")
```
spacy\_extract\_nounphrases

*Extract noun phrases from texts using spaCy*

#### Description

This function extracts noun phrases from documents, based on the noun\_chunks attributes of documents objects parsed by spaCy (see <https://spacy.io/usage/linguistic-features#noun-chunks>).

```
spacy_extract_nounphrases(
  x,
 output = c("data.frame", "list"),
 multithread = TRUE,
  ...
\lambda
```
#### Arguments

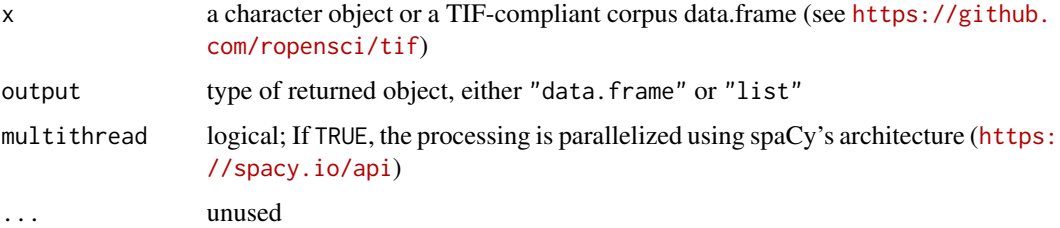

#### Details

When the option output = "data.frame" is selected, the function returns a data.frame with the following fields.

text contents of noun-phrase

root\_text contents of root token

- start\_id serial number ID of starting token. This number corresponds with the number of data. frame returned from spacy\_tokenize(x) with default options.
- root\_id serial number ID of root token
- length number of words (tokens) included in a noun-phrase (e.g. for a noun-phrase, "individual car owners", length = 3)

#### Value

either a list or data. frame of tokens

#### Examples

```
spacy_initialize()
txt <- c(doc1 = "Natural language processing is a branch of computer science.",
        doc2 = "Paul earned a postgraduate degree from MIT.")
spacy_extract_nounphrases(txt)
spacy_extract_nounphrases(txt, output = "list")
```
<span id="page-8-0"></span>spacy\_finalize *Finalize spaCy*

#### Description

While running spaCy on Python through R, a Python process is always running in the background and Rsession will take up a lot of memory (typically over 1.5GB). spacy\_finalize() terminates the Python process and frees up the memory it was using.

#### Usage

spacy\_finalize()

#### Author(s)

Akitaka Matsuo

spacy\_initialize *Initialize spaCy*

#### Description

Initialize spaCy to call from R.

#### Usage

```
spacy_initialize(
 model = "en_core_web_sm",
 python_executable = NULL,
  virtualenv = NULL,
  condaenv = NULL,ask = FALSE,
  refresh_settings = FALSE,
  save_profile = FALSE,
  check_env = TRUE,
  entity = TRUE
)
```
#### Arguments

model Language package for loading spaCy. Example: en\_core\_web\_sm (English) and de\_core\_web\_sm (German). Default is en\_core\_web\_sm.

python\_executable

the full path to the Python executable, for which spaCy is installed

<span id="page-9-0"></span>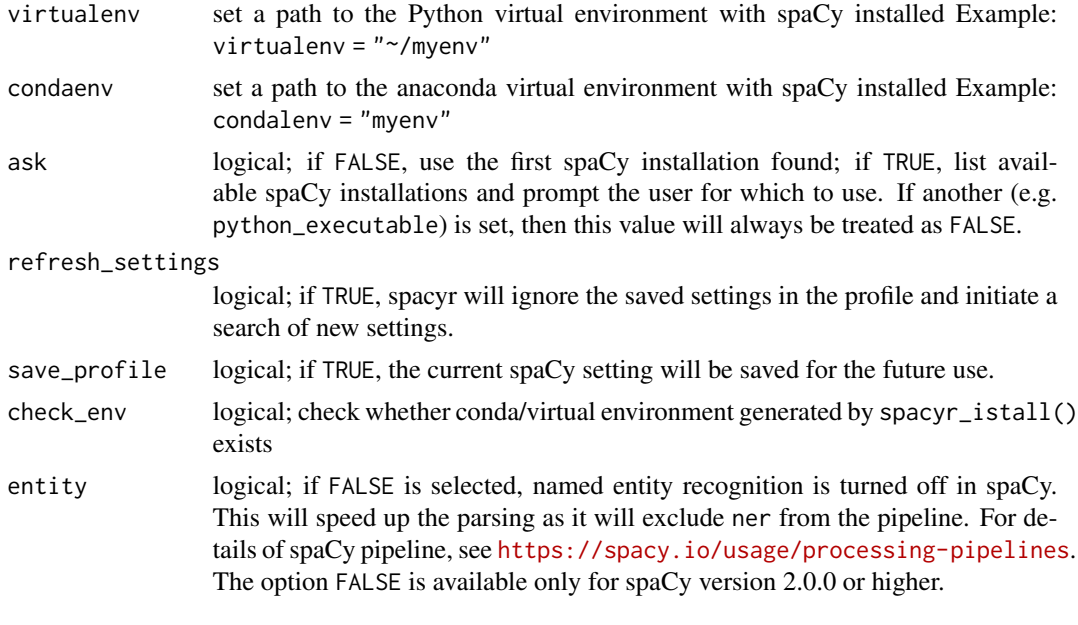

#### Author(s)

Akitaka Matsuo

<span id="page-9-1"></span>spacy\_install *Install spaCy in conda or virtualenv environment*

#### Description

Install spaCy in a self-contained environment, including specified language models. For macOS and Linux-based systems, this will also install Python itself via a "miniconda" environment, for spacy\_install. Alternatively, an existing conda installation may be used, by specifying its path. The default setting of "auto" will locate and use an existing installation automatically, or download and install one if none exists.

For Windows, automatic installation of miniconda installation is not currently available, so the user will need to [miniconda \(or Anaconda\) manually.](https://conda.io/projects/conda/en/latest/user-guide/install/index.html)

If you wish to install Python ion a "virtualenv", use the spacy\_install\_virtualenv function.

#### Usage

```
spacy_install(
  \text{conda} = "auto",version = "latest",
  lang_models = "en_core_web_sm",
 python_version = "3.6",
  envname = "spacy_condaenv",
 pip = FALSE,
```
#### spacy\_install 11

```
python_path = NULL,
 prompt = TRUE
\lambdaspacy_install_virtualenv(
  version = "latest",
  lang_models = "en_core_web_sm",
 python_version = "3.6",
 python_path = NULL,
 prompt = TRUE
)
```
#### Arguments

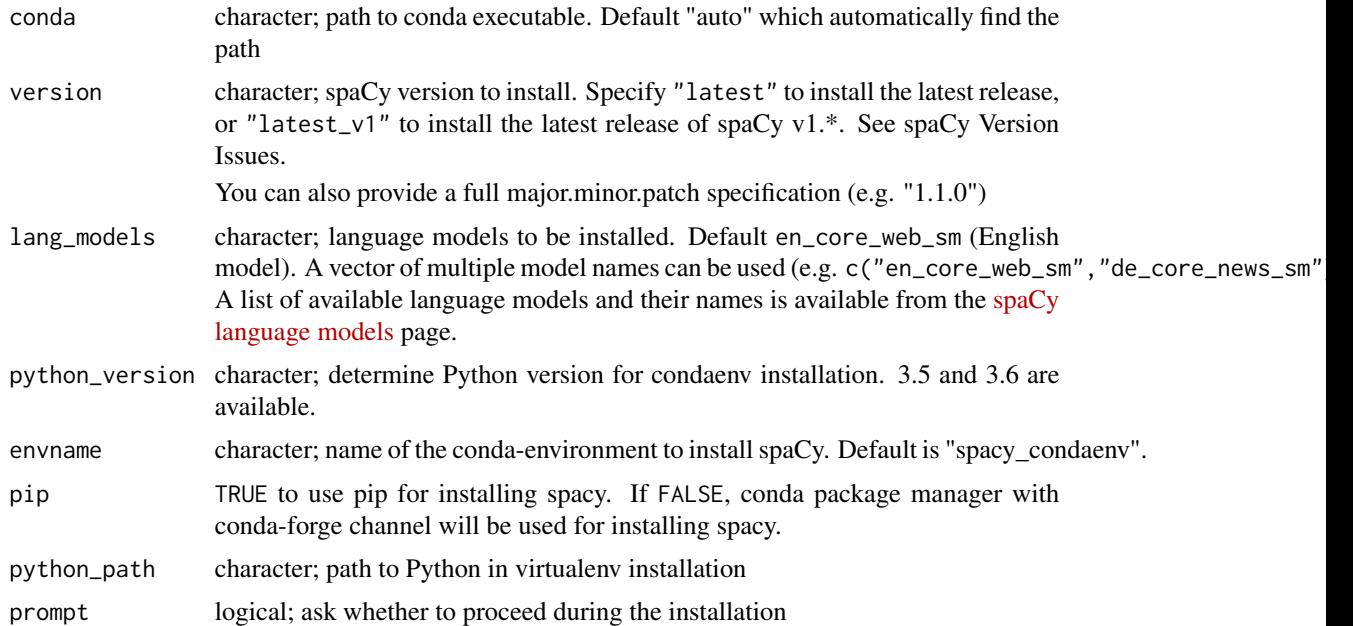

#### spaCy Version Issues

The version options currently default to the latest spaCy v2 (version = "latest"). As of 2018-04, however, [some performance issues](https://github.com/explosion/spaCy/issues/1508) affect the speed of the spaCy pipeline for spaCy v2.x relative to v1.x. This can enormously affect the performance of spacy\_parse(), especially when a large number of small texts are parsed. For this reason, the **spacyr** provides an option to automatically install the latest version of spaCy v1.\*, using version = "latest\_v1".

#### Examples

```
## Not run:
# install spaCy in a miniconda environment (macOS and Linux)
spacy_install(lang_models = c("en_core_web_sm", "de_core_news_sm"), prompt = FALSE)
```
# install spaCy to an existing conda environment

```
spacy_install(conda = "~/anaconda/bin/")
## End(Not run)
## Not run:
# install spaCy in a virtualenv environment
spacy_install_virtualenv(lang_models = c("en_core_web_sm"))
## End(Not run)
```
<span id="page-11-1"></span>spacy\_parse *Parse a text using spaCy*

#### Description

The spacy\_parse() function calls spaCy to both tokenize and tag the texts, and returns a data.table of the results. The function provides options on the types of tagsets (tagset\_ options) either "google" or "detailed", as well as lemmatization (lemma). It provides a functionalities of dependency parsing and named entity recognition as an option. If "full\_parse = TRUE" is provided, the function returns the most extensive list of the parsing results from spaCy.

#### Usage

```
spacy_parse(
 x,
 pos = TRUE,tag = FALSE,lemma = TRUE,
 entity = TRUE,dependency = FALSE,
 nounphrase = FALSE,
 multithread = TRUE,
 additional_attributes = NULL,
  ...
)
```
#### Arguments

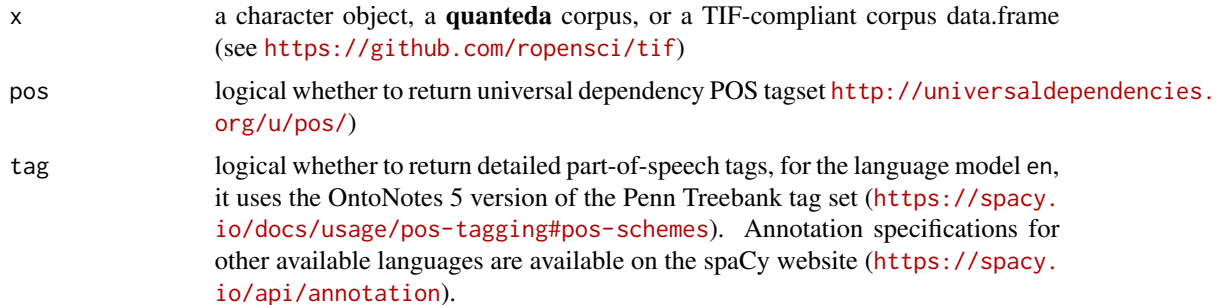

<span id="page-11-0"></span>

<span id="page-12-0"></span>spacy\_tokenize 13

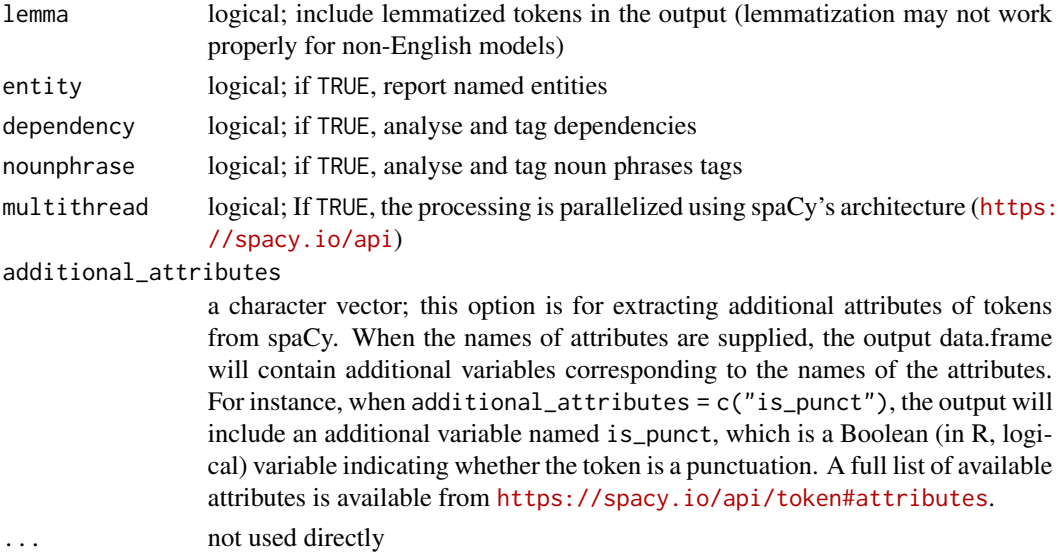

#### Value

a data.frame of tokenized, parsed, and annotated tokens

#### Examples

```
spacy_initialize()
# See Chap 5.1 of the NLTK book, http://www.nltk.org/book/ch05.html
txt <- "And now for something completely different."
spacy_parse(txt)
spacy_parse(txt, pos = TRUE, tag = TRUE)
spacy_parse(txt, dependency = TRUE)
txt2 <- c(doc1 = "The fast cat catches mice.\\nThe quick brown dog jumped.",
         doc2 = "This is the second document.",
          doc3 = "This is a \\\"quoted\\\" text." )
spacy_parse(txt2, entity = TRUE, dependency = TRUE)
txt3 <- "We analyzed the Supreme Court with three natural language processing tools."
spacy_parse(txt3, entity = TRUE, nounphrase = TRUE)
spacy_parse(txt3, additional_attributes = c("like_num", "is_punct"))
```
spacy\_tokenize *Tokenize text with spaCy*

#### Description

Efficient tokenization (without POS tagging, dependency parsing, lemmatization, or named entity recognition) of texts using spaCy.

```
spacy_tokenize(
 x,
 what = c("word", "sentence"),
 remove_punct = FALSE,
  remove_url = FALSE,
 remove_numbers = FALSE,
 remove_separators = TRUE,
 remove_symbols = FALSE,
 padding = FALSE,
 multithread = TRUE,
 output = c("list", "data.frame"),
  ...
\mathcal{L}
```
#### Arguments

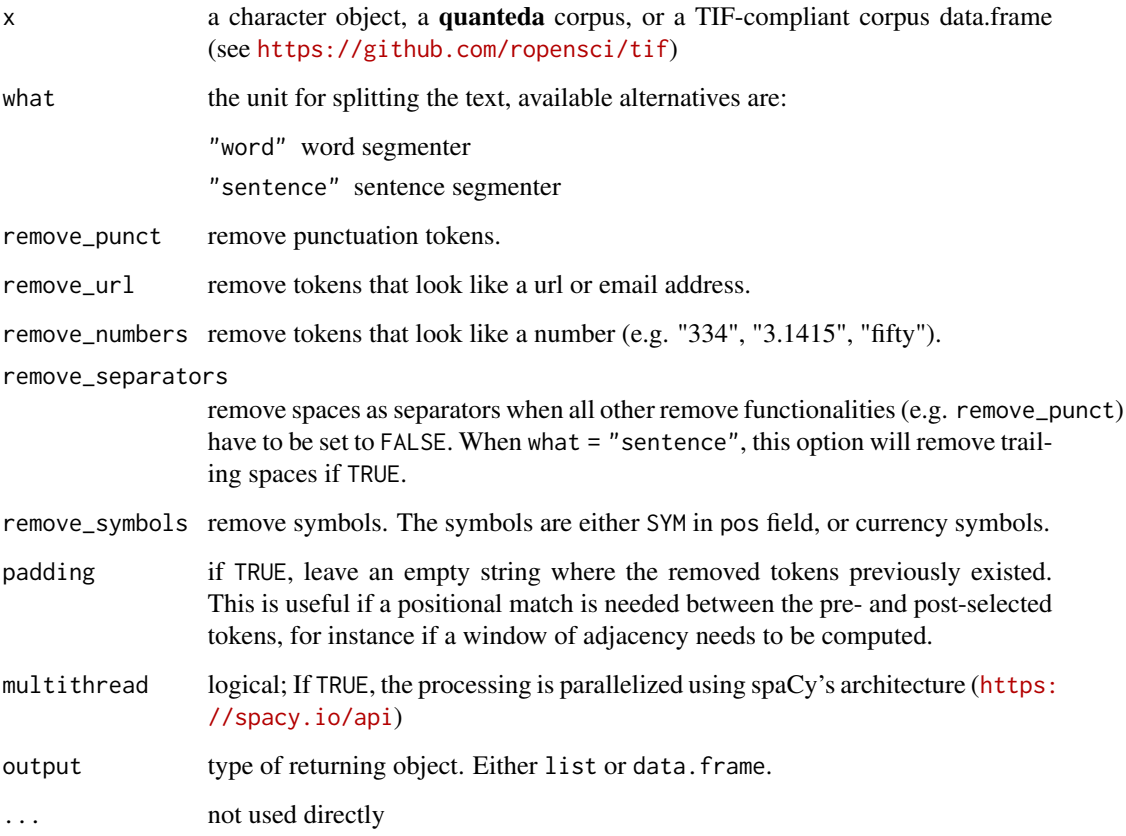

#### Value

either list or data. frame of tokens

#### <span id="page-14-0"></span>spacy\_uninstall 15

#### Examples

```
spacy_initialize()
txt <- "And now for something completely different."
spacy_tokenize(txt)
txt2 <- c(doc1 = "The fast cat catches mice.\\nThe quick brown dog jumped.",
          doc2 = "This is the second document.",
         doc3 = "This is a \...\"quoted\'\" text."spacy_tokenize(txt2)
```
spacy\_uninstall *Uninstall spaCy conda environment*

#### Description

Removes the conda environment created by spacy\_install()

#### Usage

```
spacy_uninstall(conda = "auto", prompt = TRUE, envname = "spacy_condaenv")
```
#### Arguments

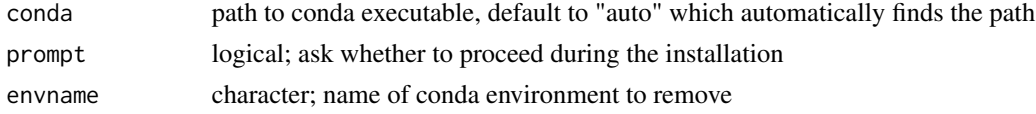

spacy\_upgrade *Upgrade spaCy in conda environment*

#### Description

Upgrade spaCy in conda environment

#### Usage

```
spacy_upgrade(
 conda = "auto",
 envname = "spacy_condaenv",
 prompt = TRUE,
 pip = FALSE,
 update_conda = FALSE,
  lang_models = "en_core_web_sm"
\mathcal{E}
```
#### Arguments

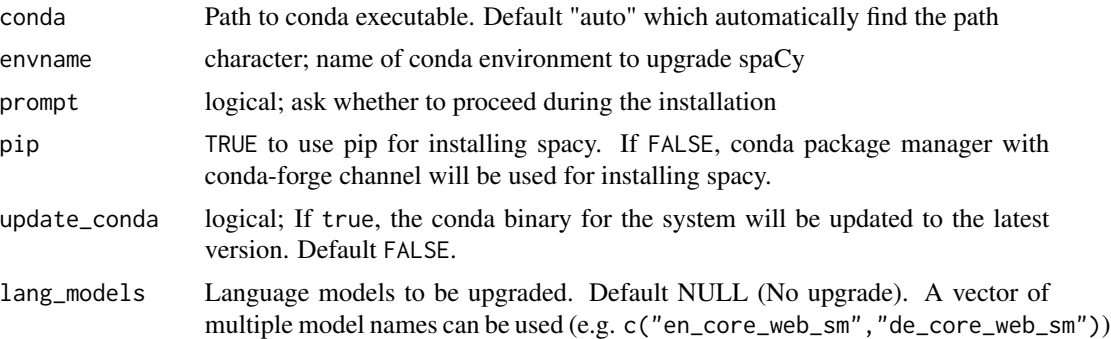

# <span id="page-16-0"></span>Index

∗Topic datasets data\_char\_paragraph, [3](#page-2-0) data\_char\_sentences, [3](#page-2-0) data\_char\_paragraph, [3](#page-2-0) data\_char\_sentences, [3](#page-2-0) entity\_consolidate *(*entity\_extract*)*, [3](#page-2-0) entity\_extract, [3](#page-2-0) nounphrase\_consolidate *(*nounphrase\_extract*)*, [4](#page-3-0) nounphrase\_extract, [4](#page-3-0) spacy\_download\_langmodel, [5](#page-4-0) spacy\_download\_langmodel\_virtualenv *(*spacy\_download\_langmodel*)*, [5](#page-4-0) spacy\_extract\_entity, [6](#page-5-0) spacy\_extract\_nounphrases, [7](#page-6-0) spacy\_finalize, [9](#page-8-0) spacy\_initialize, [9](#page-8-0) spacy\_install, *[5](#page-4-0)*, [10](#page-9-0) spacy\_install\_virtualenv *(*spacy\_install*)*, [10](#page-9-0) spacy\_parse, *[3](#page-2-0)[–5](#page-4-0)*, [12](#page-11-0) spacy\_tokenize, [13](#page-12-0) spacy\_uninstall, [15](#page-14-0) spacy\_upgrade, [15](#page-14-0) spacyr *(*spacyr-package*)*, [2](#page-1-0) spacyr-package, [2](#page-1-0)